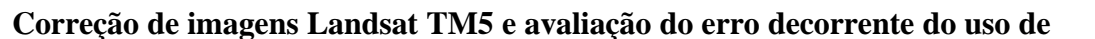

#### **imagens NDVI não corrigidas.**

# GERARDO KUNTSCHIK MARISA DANTAS BITTENCOURT

Universidade de São Paulo, Instituto de Biociências USP – IB Rua do Matão, Travessa 14, Cidade Universitária - São Paulo - SP, Brasil (gerardok, tencourt)@ib.usp.br

**Abstract** Vegetation index images are broadly used tools specially committed for vegetation studies at regional levels. Nevertheless, one of the sensors more frequently used, Landsat5 TM, has exceeded its util life and is currently deteriorated. The images it supplies include biases in the radiometric values of each pixel in each spectral band. Those biased values are anyway useful for some tasks, as visual interpretation. In other cases as, for instance, the extraction of some kinds of information from vegetation index images they have to be corrected prior to its use. In this paper the errors derived from those biases in vegetation index images are quantified and a methodology for its correction is proposed. The area of study is a set of cerrado remnants in Campos Novos Paulista, in the São Paulo State. Amax SBSR, For do Iguaçu, 21-26 do 1977, Beri, 21277-1284, Sessão Técnico Oral - Mortions Corregão Contrado Contrado Contrado Contrado Contrado Contrado Contrado Contrado Contrado Contrado Contrado Contrado Contrado Cont

**Keywords:** vegetation index, cerrado, correction of detectors´ degradation,

# **Introdução**

Os índices de vegetação derivados de imagens de sensoriamento remoto orbital constituem-se em ferramentas amplamente utilizadas para o estudo da vegetação a nível regional, principalmente quando prevalece o estrato herbáceo nas fisionomias estudadas. Assim, são tradicionais trabalhos que visam o seguimento da evolução sazonal da vegetação nas savanas africanas. O complexo que constitui o cerrado, a savana brasileira (Cole, 1986; Eiten, 1972), é um caso típico no qual estas imagens podem fornecer informações valiosas e, devido a isso, vêm sendo freqüentemente utilizadas em diversos estudos desenvolvidos no país (Bitencourt-Pereira, 1986; França, 1994; Mesquita, 1998; Santos, 1988).

Alguns trabalhos fazem uma análise semi quantitativa, delimitando áreas com maior ou menor quantidade de fitomassa, (Mesquita, 1998), permitindo assim a separação de diferentes fisionomias dentro do complexo cerrado. A estimativa da biomassa a través de diferentes índices de vegetação é uma linha de pesquisa que tem sido explorada freqüentemente tendo se obtido resultados valiosos (Bitencourt-Pereira, 1986; Santos, 1988). Assim é possível em alguns casos calcular a quantidade de material fotossinteticamente ativo de forma rápida e a baixo custo a partir de dados fornecidos por imagens índices.

Numerosos autores têm questionado a confiabilidade radiométrica das imagens registradas pelo sensor TM a bordo do satélite Landsat5 (Chen, 1991; Ponzoni, 2000; Slater, 1987; Thome, 1997). O longo tempo transcorrido desde o seu lançamento e o fato de ter superado amplamente a sua vida útil prevista quando foi desenvolvido alavancam estas dúvidas. No entanto pouco tem sido feito para avaliar o erro em que se

incorre no cálculo destes valores e por tanto na estimativa da biomassa devido aos efeitos da degradação dos detetores dos sensores imageadores. Este trabalho pretende chamar a atenção para a importância destes erros, quantificar os desvios devidos a eles e fornecer uma metodologia simples para a correção das imagens visando a obtenção de informações mais confiáveis.

### **Objetivos**

Os objetivos deste trabalho são:

Quantificar os erros em que se incorre no cálculo dos valores das imagens NDVI a partir de imagens Landsat TM5 em diferentes fisionomias de cerrado devido à degradação dos detetores.

Propor uma metodologia operacional de processamento digital para a correção dos erros devidos à degradação dos detetores nas imagens do sensor TM a bordo do satélite Landsat5.

#### **Materiais e métodos**

O trabalho foi realizado numa área no Município de Campos Novos Paulista, no Estado de São Paulo, a qual esteve originalmente ocupada por diferentes tipos de fisionomias de cerrado. A área se apresenta hoje intensamente antropizada, tendo sido sua vegetação natural em sua maior parte substituída por culturas agrícolas e por pastagens destinadas à atividade pecuária. Uns poucos remanescentes de cerrado ainda persistem na região, alguns em reservas como a do Instituto Florestal do Estado de São Paulo, localizada no Município de Assis, próximo à área na que foi conduzido este trabalho. Mas a maioria dos fragmentos remanescentes encontram-se em áreas de propriedade particular (Kronka, 1993).

A área de estudo inclui vários fragmentos remanescentes de cerrado, encontrandose neles desde fisionomias campestres abertas, como campo úmido, a florestais, como o cerradão. Está compreendida no retângulo definido pelas coordenadas 587 500 E e 607 500 E e 7 500 000 N e 7 510 000 N.

Este trabalho deriva de um sub-projeto do projeto "The Consarvation Feasibility of the Cerrado Remnants in São Paulo State" do programa BIOTA financiado pela Fundação de Amparo à Pesquisa do Estado de São Paulo, FAPESP, que objetiva a avaliação do estado de conservação destes remanescentes existentes em áreas particulares e a elaboração de propostas para sua conservação.

Para a realização deste trabalho foram utilizadas duas imagens em formato digital, da orbita/ponto 221/76 das datas 22/07/93 e 20/05/99 geradas pelo sensor Thematic Mapper, TM, do satélite Landsat5. Este é parte da família de satélites de sensoriamento remoto da série Landsat de origem norte americano, a qual é a mais utilizada atualmente para o monitoramento dos recursos naturais.

O satélite mencionado começou sua face operacional em 1984 tendo uma vida útil prevista de três anos. Devido a vários inconvenientes, que incluíram a perda do satélite destinado a sucede-lo, o Landsat6 em fins do 1993, a vida operacional deste satélite foi prorrogada até mais de 15 anos, tendo deste modo mais do que duplicado a sua vida útil. Uma das conseqüências da prorrogação da vida útil do sistema é que os detetores têm sofrido um processo de deterioração o que torna as medidas registradas pelo sensor menos precisas do que as que deveria fornecer o sistema segundo o desenho original. Contudo, os erros embutidos pelo sistema nas imagens ainda ficam dentro de limites aceitáveis para as exigências de algumas aplicações.

Um grande número de trabalhos nos quais se utilizam imagens de sensoriamento remoto não requerem grande precisão dos valores radiomêtricos registrados. Assim, por exemplo quando as necessidades são satisfeitas com a interpretação visual das imagens, o grau de imprecisão fornecido por este sistema durante toda a sua vida operacional é aceitável.

Assim, um dos maiores projetos de monitoramento dos recursos naturais conduzidos no Brasil, o Programa do Desmatamento da Amazônia, PRODES (Barbosa, 1996) foi realizado até há pouco com as imagens geradas pelo Landsat5 tendo se mostrado adequadas a este fim.

Algumas aplicações, no entanto, requerem maior precisão nos valores radiomêtricos registrados pelo sensor. Dentre estas aplicações, nas quais a confiabilidade dos valores têm maior importância, o cálculo de índices de vegetação talvez seja uma das mais críticas, devido ao fato de que o valor registrado em cada pixel freqüentemente é utilizado para o seguimento da evolução sazonal da biomassa (Ramos, 2000; França, 1994) e, às vezes, até para a sua quantificação. Isto torna necessário a correção dos valores registrados na imagem pelo sensor como passo prévio ao processo de elaboração das imagens índices se pretende-se extrair informação confiável das mesmas.

Trabalhos mostram que o a evolução dos erros devidos à degradação dos detetores não é lineal (Thome, 1997), assumindo valores positivos e negativos ao longo do tempo (Ponzoni, 2000).

Esta necessidade de dados confiáveis levou a vários grupos de pesquisadores a desenvolver trabalhos conducentes à obtenção de coeficientes que possibilitaram a correção dos efeitos devidos à degradação dos detetores (Ponzoni, 2000; Slater, 1987; Thome, 1997). Estes trabalhos mostraram que os coeficientes devem ser específicos para cada banda espectral e que só são validos dentro de certos intervalos de tempo devido à natureza dinâmica dos processos de degradação sofridos pelos detetores.

Vários trabalhos valeram-se de um método conceitualmente simples para a determinação dos valores. Este método consiste em achar uma superfície de dimensões adequadas para ser identificada na imagem gerada pelo satélite. Esta superfície deve ser radiométricamente estável ao longo do tempo, isto é, seu comportamento espectral deve ser relativamente imutável no decorrer do tempo. Freqüentemente estas superfícies são achadas em lugares secos, como desertos e salinas. Nessas regiões o céu apresenta-se geralmente sem nuvens e é relativamente homogêneo na maior parte do ano.

Uma vez identificada a área com as características assinaladas, procede-se a determinar a data e hora de passagem do satélite no sitio e a efetuar um conjunto de medidas tanto radiomêtricas quanto das condições atmosféricas em forma simultânea ao momento em que o satélite está imageando a região. Desta forma, apôs a correção dos efeitos devidos à presencia da atmosfera, é possível comparar os valores radiométricos determinados no campo com os registrados pelo sensor orbital. Com base nesta comparação é possível calcular os coeficientes correspondentes a cada banda espectral e realizar as correções necessárias.

A correção dos efeitos da atmosfera é um passo crítico neste processo de correção dos valores, devido a que os desvios esperados destes podem se dever tanto à influência da atmosfera quanto à deterioração dos detetores. A situação ideal consistiria em dispor de dados de sondagens atmosféricos coletados simultaneamente ao momento de aquisição da imagem pelo sensor (Zullo, 1994), mas esta situação é pouco freqüente devido, entre outros motivos, aos altos custos que acarreta. No entanto, o uso de modelos para correção destes efeitos têm mostrado resultados satisfatórios (Tanré, 1990; Zullo, 1993).

Utilizando o programa Spring 3.4, as faixas do vermelho (TM3), infra vermelho próximo (TM4) e infra vermelho próximo (TM5) das imagens dos dois anos foram cortadas e importadas dentro dos limites mencionados acima.

As imagens foram georreferenciadas, a do ano 1999 com auxílio da carta topográfica Campos Novos Paulista SF-22-Z-A-V-2 na escala 1:50 000 publicada pelo IBGE. A imagem do ano 1993 foi georreferenciada a partir da imagem anterior. O erro foi mantido em menos de 0,5 pixel em ambos casos.

Posteriormente os números digitais foram transformados em relectância aparente (RA) com uma rotina escrita em linguajem LEGAL, próprio do ambiente Spring. Para esta tarefa foram utilizados os ângulos de elevação solar e os índices de calibração máximos e mínimos correspondentes a cada banda espectral. Também foram utilizados os valores de irradiância solar estimados no topo da atmosfera, correspondentes a cada banda espectral.

Posteriormente à transformação de número digital para Reflectância Aparente, as imagens foram submetidas a um processo de correção dos efeitos atmosféricos com o pacote SCORADIS (Sistema de Correção Radiométrica de Imagens de Sensoriamento Remoto), desenvolvido pelo CEPAGRI/UNICAMP (Zullo, 1993). Este pacote está baseado no modelo de correção atmosférica 5S (Tandré, 1990).

Foram usados dois conjuntos de imagens: um que só sofreu estes processamentos, além do processamento a que vêm submetidas as imagens fornecidas no nível quatro pelo Departamento de Geração de Imagens, DGI, do INPE. O outro conjunto que foi utilizado corresponde às mesmas imagens mas com outro nível de processamento para corrigir os efeitos de deterioração dos detetores. Este conjunto será considerado verdade terrestre.

Ambas imagens foram novamente introduzidas no Spring e procedeu-se à correção do segundo conjunto multiplicando pixel-a-pixel o valor de Reflectância Aparente pelos coeficientes determinados por Ponzoni (2000), para os meses de julho de 1993 e maio de 1999, para cada uma das bandas correspondentes. Este procedimento foi implementado através de uma outra rotina em linguagem LEGAL do programa Spring.

Os valores dos coeficientes utilizados foram: para a imagem do ano 1993 banda TM3: 1,0526; banda TM4: 1,0854; e banda TM5: 0,783.

Para a imagem do ano 1999, os valores utilizados foram: banda TM3: 0,9762; banda TM4: 1,0157; e banda TM5: 0,683.

As bandas TM5 de ambos os anos foram submetidos aos mesmos processamentos que as TM3 e TM4, aos efeitos de dispor de um conjunto de três bandas para cada data das imagens. Isto possibilitou visualizar composições coloridas. Estas imagens não foram utilizadas para os análises.

Como resultado deste processamento obtiveram-se imagens Reflectância Real nas quais o valor registrado em cada pixel corresponde à proporção da energia eletromagnética realmente refletida pelos alvos presentes na área imageada em cada intervalo espectral correspondente às bandas utilizadas.

A seguir foram criadas as imagens Índice de Vegetação Diferença Normalizada para os anos de 1993 e 1999, implementando a fórmula através de uma outra rotina em linguagem LEGAL, usando as imagens TM3 e TM4.

Posteriormente foram identificadas nas imagens áreas com distintas fisionomias de cerrado, através de trabalho de campo. As fisionomias com as quais se trabalhou foram: Campo úmido (CU), Pastagem (PA) e (PA2), Cerrado *Stricto sensu* (CE) e (CE2) e Cerradão (CRR), como pode ser observado na **Figura 1**.

<span id="page-4-0"></span>As imagens foram então exportadas no formato RAW para o programa Idrisi 2.0, pelas facilidades que este oferece no cálculo de estatísticas de pixels. Neste ambiente foram criados polígonos de pixels puros para cada uma das áreas antes mencionadas. Estes polígonos foram utilizados para ambas imagens, a do ano 1993 e a do ano 1999, garantindo assim que se trabalhe com dados das mesmas áreas. Posteriormente procedeu-se a calcular os valores mínimo, máximo, media e desvio padrão dos pixels compreendidos dentro de cada área.

# **Resultados e discussão**

Na **Figura 1** pode se ver a imagem NDVI do ano 1999. Os polígonos das áreas onde foram coletados os dados estão assinalados e identificados .

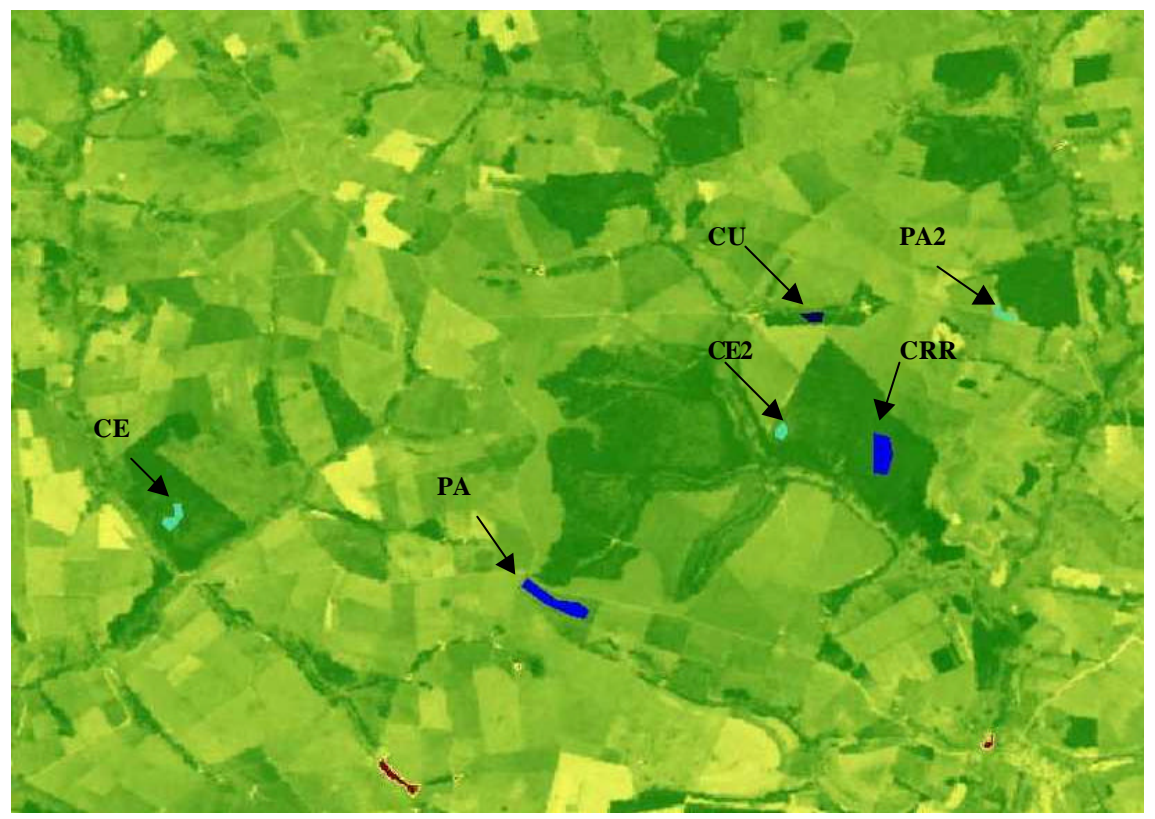

Figura 1: Imagem NDVI corrigida de 1999, com as áreas onde foram coletados os dados: Cerrado (CE e CE2); Campo úmido (CU), Pastagem (PA e PA2), Cerradão (CRR).

Os dados resultantes das estatísticas das imagens NDVI estão na **Tabela 1**. Em todos os casos os valores mostrados nos pixels das imagens originais são menores que os valores presentes nas imagens corrigidas. As diferenças chegam a superar 50%, como no caso do PA2 entre as imagens original e corrigida do ano 1999.

**[Tab. 01](#page-5-0)**

| Vegetação       | Imagem         | Media | Diferença % |
|-----------------|----------------|-------|-------------|
| <b>CU</b>       | NDVI99RR       | 0,786 | 32,4        |
| CU              | NDVI990        | 0,531 |             |
| <b>CU</b>       | NDVI93RR       | 0,657 | 19,5        |
| <b>CU</b>       | NDVI930        | 0,529 |             |
| PA              | NDVI99RR       | 0,650 | 34,5        |
| PA              | <b>NDVI990</b> | 0,426 |             |
| PA              | NDVI93RR       | 0,374 | 48,9        |
| PA              | NDVI930        | 0,191 |             |
| PA <sub>2</sub> | NDVI99RR       | 0,348 | 50,3        |
| PA <sub>2</sub> | <b>NDVI990</b> | 0,173 |             |
| PA <sub>2</sub> | NDVI93RR       | 0,416 | 44,9        |
| PA <sub>2</sub> | NDVI930        | 0,229 |             |
| CE              | NDVI99RR       | 0,771 | 37,5        |
| CE              | <b>NDVI990</b> | 0,482 |             |
| CE              | NDVI93RR       | 0,592 | 23,8        |
| CE              | NDVI930        | 0,451 |             |
| CE <sub>2</sub> | NDVI99RR       | 0,731 | 37,7        |
| CE <sub>2</sub> | <b>NDVI990</b> | 0,455 |             |
| CE <sub>2</sub> | NDVI93RR       | 0,565 | 25,1        |
| CE <sub>2</sub> | NDVI930        | 0,423 |             |
| <b>CRR</b>      | NDVI99RR       | 0,841 | 33,5        |
| <b>CRR</b>      | <b>NDVI990</b> | 0,559 |             |
| <b>CRR</b>      | NDVI93RR       | 0,655 | 18,8        |
| <b>CRR</b>      | NDVI930        | 0,532 |             |

<span id="page-5-0"></span>Tabela 1: índices de vegetação calculados com as imagens Reflectância Real (RR) e originais (o), e diferenças em % para as áreas campo úmido (CU), pastagem (PA e PA2), cerrado (CE e CE2) e cerradão (CRR)

Quando consideradas as fisionomias nas quais se trabalhou foi observado que as maiores diferenças entre as imagens corrigidas e as que não sofreram este processo foram verificadas nas classes de vegetação mais abertas (PA e PA2), seguidas de CE (**Tabela 1**).

Quando a variável que se leva em consideração são as datas, fica evidente que as maiores diferenças entre as imagens corrigidas e originais ocorreram no ano 1999. Isto seria um indicador de que o processo de degradação dos detetores foi maior nos últimos anos de operação do sistema. Assim os valores de biomassa que podem ser derivados a partir de imagens geradas nos anos considerados seriam subestimados, tornando-se a situação mais crítica nas fisionomias mais abertas e, particularmente, no último ano.

No entanto, a magnitude das diferenças verificadas entre os dados derivados das imagens do ano 1993, que no caso de PA2 foi de 44,9% e PA foi 48,9%, também levam a aconselhar a correção destas, principalmente em se tratando de fisionomias abertas.

### **Agradecimentos**

Este trabalho está inserido dentro do projeto "The Consarvation Feasibility of the Cerrado Remnants in São Paulo State", financiado pela Fundação de Amparo à Pesquisa do Estado de São Paulo, FAPESP, dentro do Projeto BIOTA. Maiores informações podem ser obtidas em http://eco.ib.usp.br/lepac/biota-cerrado. O primeiro autor contou com o auxílio de uma bolsa da Coordenadoria de Aperfeiçoamento de Pessoal de Nível Superior, CAPeS, nível doutorado. O trabalho foi realizado nas facilidades do Laboratório de Ecologia da Paisagem e Conservação, LEPaC, do Departamento de Ecologia do Instituto de Biociências da Universidade de São Paulo. Os autores agradecem a ajuda brindada pelo Dr. Flávio Ponzoni, do INPE, e pelo Dr. Jurandir Zulo da UNICAMP.

### **Referências**

- Barbosa, M. N **Deforestation Assessment and the Detection Programs in Brazil.** The Amazon and Sustainable Development Workshop, Bonn, Alemanha. Setembro, 11, 1996.
- Bitencourt-Pereira, M. D. **Correlação de fitomassa foliar de Campo Cerrado com dados espectrais obtidos pelo sistema MSS-Landsat e por radiometria de campo.** (Dissertação de Mestrado em Sensoriamento Remoto.) Instituto Nacional de Pesquisas Espaciais. São José dos Campos, 1986. 90 p.
- Chen, S. C. Avaliação da exatidão de mapa temático e medição de área mapeada a partir de dados de satélite. **Proceedings** V Simpósio Latino-americano de Percepción Remota, p. 362-378, 1991.
- Cole, M. M. **The savannas:** biogeography and geobotany. Academic Press Inc. Great Britain. 1986. 438 p.
- Eiten, G. The cerrado vegetation of Brazil. **The Botanical Review, 38(2):**201-341. 1972.
- França, H. **Um estudo fenológico com imagens AVHRR/NOAA nos cerrados do Parque Nacional das Emas, GO.** (Dissertação de Mestrado em Sensoriamento Remoto.) Instituto Nacional de Pesquisas Espaciais. São José dos Campos, 1994. 96 p.
- Kronka, F.; Matsukuma, C. K.; Nalon, M. A.; Del Cali, I. H.; Rossi, M.; Mattos, I. F. A.; Shin-Ike-Ywane, M. S.; Pontinhas, A. A. S. **Inventario florestal do Estado de São Paulo.** Instituto Florestal do Estado de São Paulo/ SEMA. 1993.
- Mesquita Jr., H. N. **Análise temporal com sensor orbital de unidades fisionômicas de cerrado na Gleba Pé-de-Gigante (Parque Estadual de Vassunga – SP)** (Dissertação de mestrado em Ecologia). – Instituto de Biociências, Universidade de São Paulo, São Paulo, 1998. 118 p.
- Ponzoni, F. J. **Comunicação pessoal.** Instituto Nacional de Pesquisas Espaciais, São José dos Campos, junho 2000.
- Ramos N. M. B. **O Parque Nacional das Emas (GO) e o fogo:** implicações para a conservação biológica. (Tese de Doutorado) - Instituto de Biociências, Universidade de São Paulo, São Paulo, 2000. 159 p.
- Santos, J. R. **Biomassa aérea da vegetação de cerrado: estimativa e correlação com dados do sensor "Thematic Mapper" do satélite Landsat.** (Tese de Doutorado) Universidade Federal do Paraná, Curitiba. 1988. 208 p.
- Singh, A. Thematic mapper radiometric correction research and development results and performance. **Photogrammetric Engineering and Remote Sensing., 51(9):**1379-1383, 1985.
- Slater, P. N.; Biggar, S. F.; Holm, R. G.; Jackson, R. D.; Mao, Y.; Moran, M. S.; Palmer, J. M.; Yuan, B. Reflectance- and radiance-based methods for the in-flight absolute calibration of multispectral sensors. **Remote sensing of the Environment 22(1):**11-37. 1987
- Tanré, D.; Deroo, C.; Duhaut, P.; Herman, M.; Morcrette, J. J.; Perbos, J.; Deschamps, P. Y. Description of a computer code to simulate the satellite signal in the solar spectrum: the 5S code. **International Journal of Remote Sensing, 11(4):**659-668. 1990.
- Thome, K. J.; Crowther, B. G.; Biggar, S. F. Reflectance- and irradiance-based calibration of Landsat-5 Thematic Mapper. **Canadian Journal of Remote Sensing. 23(4):** 309-317. 1997.
- Zullo Jr., J.; Bezerra, P. C. Correção Atmosférica de Imagens de Satélite Utilizando o 5S. In: Simpósio Brasileiro de Sensoriamento Remoto, VII, **Anais.** Curitiba/PR, 1993. 7p.
- Zullo Jr.,J. **Correção Atmosférica de Imagens de Satélite e Aplicações.** (Tese de Doutorado) Faculdade de Engenharia Elétrica. UNICAMP, Campinas. 1994. 190 p.